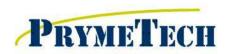

155 Prairie Lake Rd, Suite A East Dundee, IL 60118 847-428-7122 847-213-9938 fax www.prymetech.com

## **PC-DMIS CMM System Training Agenda**

- This training course is intended for students with experience in quality control and with a basic knowledge of computers, blueprint reading and geometric dimensioning and tolerancing.
- This syllabus refers to pages from the Hexagon Metrology Training Workbook.
- Based on the acknowledgment and Instructor's recommendation, Prymetech with issue TRAINING CERTIFICATES confirming satisfactory class completion.

### Section 1

### **Hardware Overview**

- Turning on CMM
- Loading PC-DMIS
- Joystick

#### **Software Overview**

- Network Discussion (if applicable)
- Menus Overview
  - File
  - Edit
  - View
  - Insert
  - Operation
  - Window
  - Help
- Setup Options (F5)

# **Probes**

Probe Changers (if applicable) **REFERENCE 1: Probe Changers Pgs 50-58** 

REFERENCE 2: Lab 2 Probe Qualification Pgs 98-104 Probe Qualification

## Section 2

# **Measuring Features Manually**

Measuring a Point (manual)

- Measuring a Line (manual)
- Measuring a Plane (manual)
- Measuring 3D Features (manual)

## **Manual Alignments**

Vectors

Alignment Summary

Importing CAD Models (if applicable)

- Changing Display Colors
- Moving Coordinate System
- > Aligning CAD Models (if applicable)
- Manual vs DCC Mode
- Report Command Comments
- Constructing a Manual Alignment

**REFERENCE 4: Alignment Structure Pg 63** 

**REFERENCE 3: Vectors Pgs 43-48** 

Page 1 of 3 Rev: 1

Revision Date: 07/2015

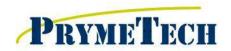

155 Prairie Lake Rd, Suite A East Dundee, IL 60118 847-428-7122 847-213-9938 fax www.prymetech.com

# PC-DMIS CMM System Training Agenda

## **Section 3**

## **Automatic Feature Recognition**

- Measuring a Point
- Measuring a Line
- Measuring a Plane
- Measuring 3D Features

#### **Routine Creation**

- Fixturing/Stabilizing Part
- Saving Program / Auto Save / Recalling Program
- DCC Mode
- Example Program with Demo Block
- Executing Program
  - Mark / Mark All / Clear Marked

## **Constructing & Tolerancing Features**

- > When to Construct Features Discussion
- > Construction Techniques
  - Circles from point and/or other circles
  - Lines from point, circles, or other lines
  - Intersection points from lines
  - Midpoints
- > Tolerancing Results

#### Section 4

### **Output Options**

- Manipulation of Results
  - Printing Results
  - Saving Results to File
- > Third Party Programs Discussion
  - Stats Option
  - Excel Output Options

## **Application Specific**

- > Fixturing Options/Suggestions for Customer Parts
- Creating Practice Routines on Customer Parts

Page 2 of 3

Rev: 1

Revision Date: 07/2015

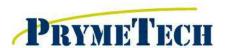

155 Prairie Lake Rd, Suite A East Dundee, IL 60118 847-428-7122 847-213-9938 fax www.prymetech.com

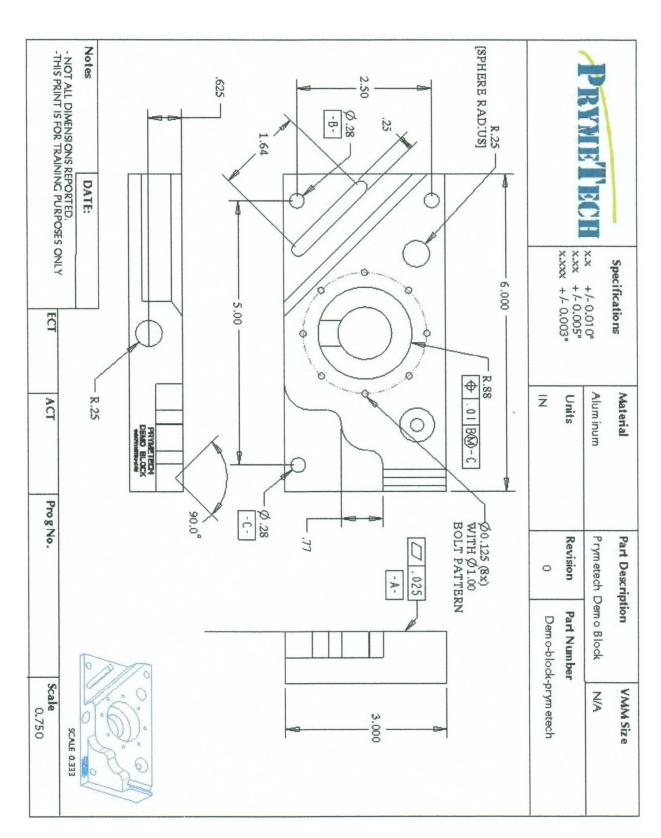

Page 3 of 3

Rev: 1 Revision Date: 07/2015